# packetlife.net

## RIP Implementations

#### RIPv1

Original RIP implementation, limited to classful routing (obsolete)

## RIPv2

Introduced support for classless routing, authentication, triggered updates, and multicast announcements (RFC 2453)

## RIPng (RIP Next Generation)

Extends RIPv2 to support IPv6 routing (RFC 2080); functions very similarly to RIPv2 and is subsequently as limited

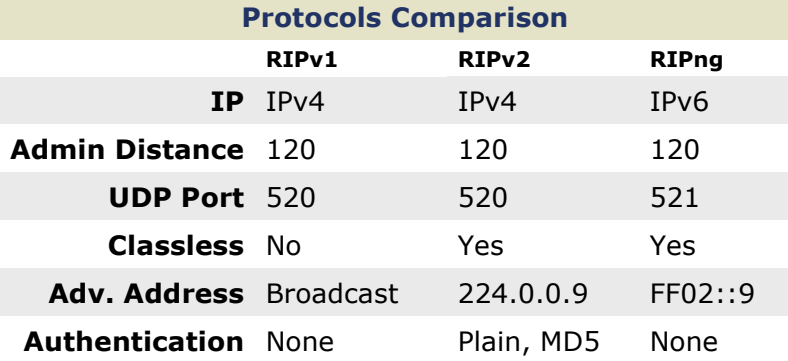

# RIPv2 Configuration

! Enable RIPv2 IPv4 routing router rip version 2

! Disable RIPv2 automatic summarization no auto-summary

! Designate RIPv2 interfaces by network network network

! Identify unicast-only neighbors neighbor IP-address

! Originate a default route default-information originate

! Designate passive interfaces passive-interface {interface | default}

! Modify timers timers basic update invalid hold flush

## RIPng Configuration

! Enable IPv6 routing ipv6 unicast-routing

! Enable RIPng IPv6 routing ipv6 router rip name

! Toggle split-horizon and poison-reverse [no] split-horizon [no] poison-reverse

! Modify timers timers basic update invalid hold flush Type Distance Vector

Algorithm Bellman-Ford

Admin Distance 120

Metric Hop count (max 15)

**Standard** RFCs 2080, 2453

Protocols IPv4, IPv6

# Transport UDP

Authentication Plaintext, MD5

Multicast IP 224.0.0.9/FF02::9

#### **Terminology**

## Split Horizon

A rule that states a router may not advertise a route back to the neighbor from which it was learned

#### Route Poisoning

When a network becomes unreachable, an update with an infinite metric is generated to explicitly advertise the route as unreachable

## Poison Reverse

A router advertises a network as unreachable through the interface on which it was learned

#### Timer Defaults

Update 30 sec Flush 240 sec

Invalid 180 sec Hold-down 180 sec

## RIPv2 Interface Configuration

! Configure manual route summarization ip summary-address rip network mask

! Enable MD5 authentication (RIPv2 only) ip rip authentication mode md5 ip rip authentication key-chain key-chain

#### RIPng Interface Configuration

! Enable RIPng on the interface ipv6 rip name enable

! Configure manual route summarization ipv6 rip name summary-address prefix

#### Troubleshooting

show ip[v6] protocols

show ip[v6] rip database

show ip[v6] route rip

debug ip rip { database | events }

debug ipv6 rip [interface]